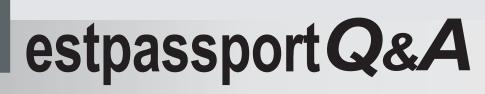

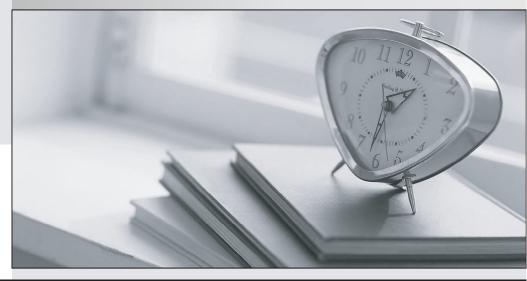

La meilleure qualité le meilleur service

http://www.testpassport.fr

Service de mise à jour gratuit pendant un an

## Exam : COG-701

# Title : IBM Cognos TM1 10.1 Analyst

## Version : Demo

1. How do you configure a TM1 Web application so that users are not prompted for the TM1 Admin Host every time they log in?

- A. Modify the capability assignments in TM1 Architect.
- B. Edit the pmpsvc\_config.xml file.
- C. Edit the web.config file.
- D. Change security on the top-Level application folder from "private" to "public".

### Answer: C

2.A company uses Excel workbooks to access IBM Cognos TM1 data over a wide area network. The company needs to improve the performance of their Excel workbooks which contain multiple slices from multiple TM1 cubes.

Which two changes will improve performance.? (Choose two.)

- A. Convert all DBR() functions to DBRW() functions.
- B. Make all DBRW() functions reference a single VIEW function.
- C. Convert all DBRA() functions to DBRW() functions.
- D. Convert all DBRW() functions to DBR() functions.

#### Answer: A,C

- 3. Why would you use Rebuild over Recalc in an Active Form?
- A. When a conditional format on a report changes
- B. When metadata is added to the TM1 model that must be displayed on the row
- C. When data changes along the rows of a report
- D. When a leaf element is added to a consolidated element of a report

#### Answer: B

4.A TM1 Application Web user has completed data input. Which action allows the user to lock the data for review?

- A. Commit
- B. Save
- C. Release ownership
- D. Submit

#### Answer: D

5.You have imported a sales data Cognos Insight local cube. You have years, quarters, and months in different dimensions. However, for your business requirements, it would be better to have a one-time dimension.

How would you change your model?

- A. Change the cube structure using the Group Dimension function.
- B. Create a new cube using the Group Dimension function.
- C. Change the cube structure using the Combine Dimension function.
- D. Create a new cube using the Combine Dimension function.

#### Answer: B

6.What are three reasons why you would use Cognos BI Reporting rather than TM1 Web? (Choose

## three.)

- A. You must merge data from different cube sources.
- B. You require bursting of reports.
- C. You require different report versions.
- D. You require data entry capability.
- E. You require highlight capability for reports.

## Answer: A,B,C

7.You have entered new planning data into a TM1 Model and all figures are blue. Which statement is correct?

- A. The numbers are in the base cube and need to be submitted before seen by others.
- B. The numbers are in the base cube and need to be committed before seen by others.
- C. The numbers are in a Personal Workspace and need to be committed before seen by others.
- D. The numbers are in a Personal Workspace and need to be saved before seen by others.

## Answer: C

8.You want to create TM1 Excel reports.

What are two methods to accomplish this? (Choose two.)

- A. Build from Excel directly
- B. Use the Slice to Excel button
- C. ExportCognos Insight report to Excel
- D. Use the TM1 Excel wizard

## Answer: B,C

## 9.Click the Exhibit button.

| _               |                   |                  |                  |       |
|-----------------|-------------------|------------------|------------------|-------|
|                 |                   | <u> </u>         | 🔏 🗌 🛄 🕲 🕼        | 10 01 |
| ALL RETAILERS   | ▼ All S           | Subsidiaries 💌   | 1                |       |
|                 |                   | Store Type DA    | TA               |       |
|                 |                   | Franchise Store  | Corporate Store  |       |
| Store Size      | Assumptions       | DATA             | DATA             |       |
| Full Size Store | Average Monthly F | \$6,370,749.68   | \$5,417,571.12   |       |
|                 | Opening Cost P&L  | \$20,646,184.45  | \$15,717,197.24  |       |
|                 | Opening Cost Capi | \$164,982,632.13 | \$139,259,524.95 |       |
|                 | GROSS MARGIN %    | \$37.79          | \$35.97          |       |
|                 | GMWA              | \$2,407,245.67   | \$1,948,509.59   |       |
|                 | Average Monthly F | \$3,669,551.81   | \$3,071,762.85   |       |
|                 | Opening Cost P&I  | \$11,004,416.35  | \$7,182,759.13   | -     |

In the Assumptions dimension all key figures are formatted correctly as shown in the exhibit, yet all values

are displayed as currency.

Where would you search for the currency format?

- A. In the title dimensions
- B. In the other row dimension
- C. In the column dimensions
- D. In the cube format

### Answer: C

10.What must a TM1 Application Web user do to perform what-if analysis on budget amounts, without affecting the current version of the data?

- A. Export to Cognos Insight.
- B. Create a Sandbox.
- C. Slice to Excel.
- D. Create a scenario.

Answer: B